# **9. lekce**

# **Převod z desítkové do sedmičkové soustavy**

**Miroslav Jílek**

## **Převod z desítkové do sedmičkové číselné soustavy**

Základ číselné soustavy je číslo 7, soustava používá sedm číslic – 0, 1, … , 6

Číslo 123,45 zapsané v desítkové soustavě převedeme do šestnáctkové soustavy:

Číslo rozdělíme na celočíselnou část (123) a desetinnou část (0,45)

#### **Převod celočíselné části:**

Dokud je číslo větší než 0 dělíme dvěma a zapisujeme zbytky po dělení v opačném pořadí, než jsme je vypočetli:

 $123:7=17+4$  $17 \cdot 7 = 2 + 3$  $2:7=0+2$ celočíselná část je **234**

### **Převod desetinné části:**

Dokud je není výsledek roven nule nebo dokud jsme nevytvořili požadovaný počet pozic násobíme desetinnou část šestnácti. Pokud se velikost výsledku zvětší o řád, pak číslice tohoto nového řádu číslicí ve dvojkové soustavě a dále násobíme zbylé číslice:

> $45 * 7 = 315$  $15 * 7 = 105$  $05 * 7 = 035$  $35 * 7 = 245$ … dále se stále opakuje desetinná část je **3102...**

Číslo 123,45 v desítkové soustavě je **234.3102** v sedmičkové soustavě.

Prověrka:

$$
2*7^2 + 3*7^2 + 4*7^2 + 4*7^2 + 1 + 1*7^2 - 2 + 0*7^2 - 3 + 2*7^2 - 4 = 98 + 21 + 4 + 3/7 + 1/49 + 0/343 + 2/2401 =
$$
  
\n
$$
123 + 1029/2401 + 49/2401 + 0/2401 + 2/2401
$$
  
\n
$$
123 + 1080/2401
$$
  
\n
$$
123 + 0.4498125780924614743856726364015
$$
  
\n
$$
123,4498125780924614743856726364015
$$
  
\nK dosažení vyšší přesnosti bychom museli přidat další desetinné pozice!

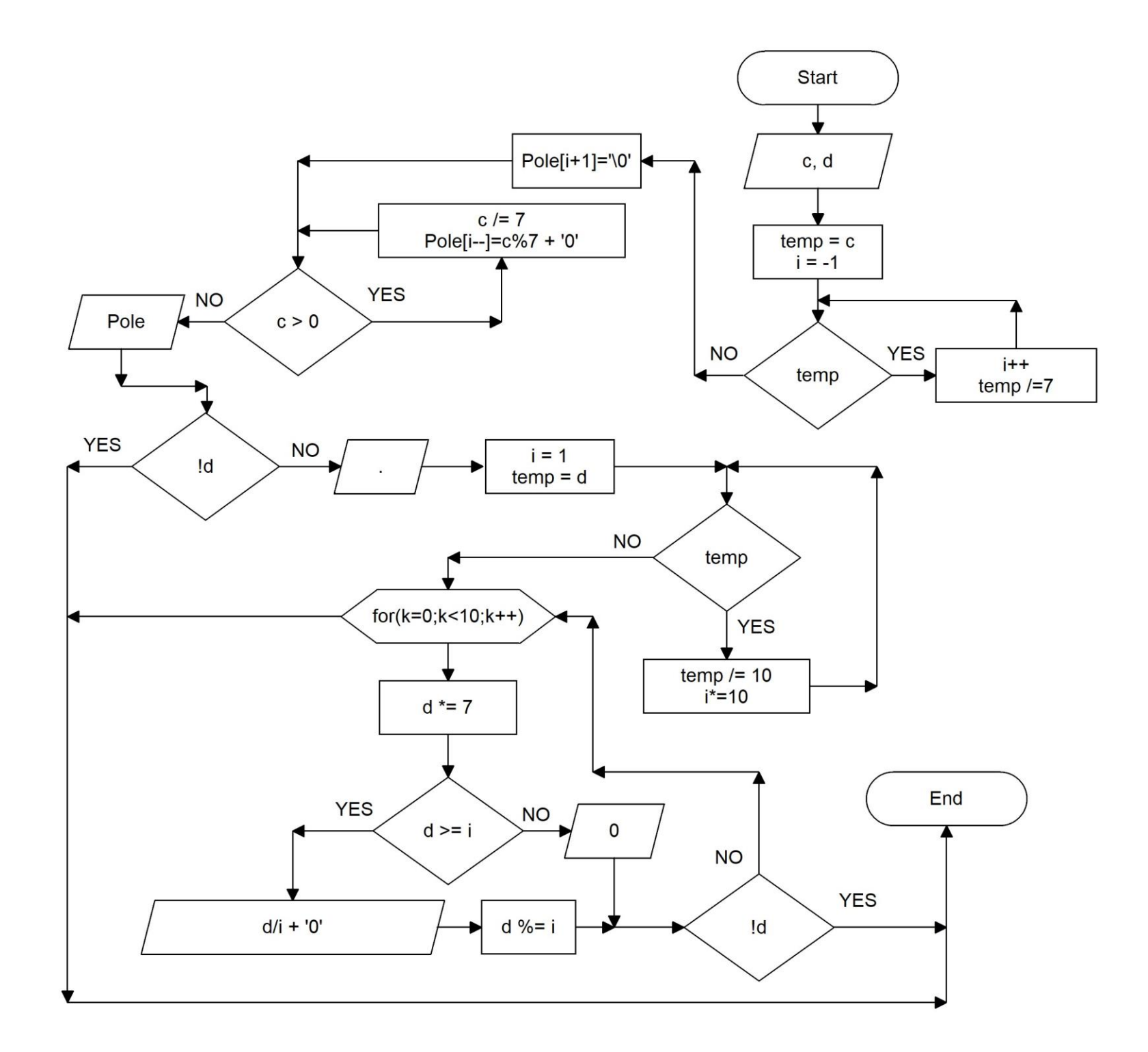

```
\#include \ltstdio.h>\#include \ltstdlib.h>int main (void)
{
      //vystup na deset desetinnych pozic
      int temp,c,d,i=1,k;
      char t, Pole[33];
       printf("Zadej desetinne cislo: ");
       if (scanf("%d",\&c)!=1){
              printf("Nespravny vstup!");
              return 1;
       }
      t=getchar(); //stejne jako scanf("%c",&t);
       switch(t)
       {
              case '.':
                     if ((\text{scanf}("\%d", \&d)!=1)||(d<0)){
                            printf("Nespravny vstup!");
                            return 1;
                     }
                     break;
              case '\n':
                     d=0;
                     break;
              default:
                     printf("Nespravny vstup!");
                     return 1;
       }
      temp=c;
       while(temp)
       {
```

```
temp=temp/7;
       i++:
}
Pole[i+1]=\setminus 0;
while(c>0){
       Pole[i--]=c%7+'0';// pricteni ascii 0, prevod int na char
       c=c/7;
}
printf("%s",Pole);
if (!d) return 0;
putchar('.'); //stejne jako printf(".");
i=1;
temp=d;
while(temp)
{
       temp/\equiv 10;
       i^*=10;}
for(k=0;k<10;k++)
{
       d^* = 7;
       if (d>=i){
              printf("%d",d/i);
              d = i*(d/i);}
       else
       printf("0");
       if (!d) break;
}
return 0;
```
}

## **Převod z desítkové do třicítkové číselné soustavy**

Základ číselné soustavy je číslo 30, soustava používá třicet číslic – 0 – 9 a A - T

Číslo 898,98 zapsané v desítkové soustavě převedeme do třicítkové soustavy:

Číslo rozdělíme na celočíselnou část (898) a desetinnou část (,98)

#### **Převod celočíselné části:**

Dokud je číslo větší než 0 dělíme dvěma a zapisujeme zbytky po dělení v opačném pořadí, než jsme je vypočetli:

898 : 30 = 29 + **28 (S)**  $29:30=0+29$  (T) celočíselná část je **TS**

### **Převod desetinné části:**

Dokud je není výsledek roven nule nebo dokud jsme nevytvořili požadovaný počet pozic násobíme desetinnou část šestnácti. Pokud se velikost výsledku zvětší o řád, pak číslice tohoto nového řádu číslicí ve dvojkové soustavě a dále násobíme zbylé číslice:

> $98 * 30 = 2940 - 29 - T$ 40 \* 30 = **12**00 – 12 - **C** desetinná část je **TC**

Číslo 898,98 v desítkové soustavě je **TS.TC** v sedmičkové soustavě.

Prověrka:  $29*30^1 + 28*30^0 + 29*30^0 - 1 + 12*30^0 - 2 =$  $870 + 28 + 29/30 + 12/900 =$  $898 + 882/900 =$  $898 + 0.98$ 898.98

```
\#include \ltstdio.h>\#include \ltstdlib.h>int main (void)
       int temp, c,d, i=1, k;
      char t, Pole[33];
       printf("Zadej desetinne cislo: ");
       if (scanf("%d",\&c)!=1){
              printf("Nespravny vstup!");
              return 1;
       }
       t=getchar(); //stejne jako scanf("%c",&t);
      switch(t)
       {
              case '.':
                     if ((\text{scanf}("\%d",\&d)!=1)||(d<0)){
                            printf("Nespravny vstup!");
                            return 1;
                     }
                     break;
              case '\n':
                     d=0;
                     break;
              default:
                     printf("Nespravny vstup!");
                     return 1;
       }
      temp=c;
       while(temp)
       {
              temp/=30; //pocet pozic v tricitkove soustave
              i++;}
```
{

```
Pole[i+1]=\{0\}:
while(c>0){
       Pole<sup>[i--]=c%30+(c%30<10 ?'0':'A'-10);</sup>
       // pricteni ascii 0, prevod int na char
       c/\equiv 30;}
printf("%s",Pole);
if (!d) return 0;
putchar('.'); //stejne jako printf(".");
i=1;
temp=d;
while(temp)
\{temp/\equiv 10;
       i^*=10;
}
for(k=0;k<10;k++)
{
       d^* = 30:
       if (d \geq i){
               printf("%c",d/i+(d/i<10 ?'0':'A'-10));
              //pripocteni 'A'-10
               d\% = i;
       }
       else
       printf("0");
       if (!d) break;
}
return 0;
```
}